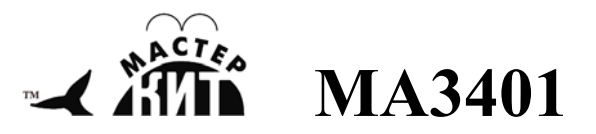

# **Автономная GSM сигнализация**

**http://www.masterkit.ru** Поставщик: ООО «ВТФ Радиоимпэкс» Адрес: 115114, г. Москва, ул. Дербеневская, д.1. Тел. (495) 234-77-66. E-mail: infomk@masterkit.ru

Устройство предназначено для круглосуточной непрерывной охраны любых объектов, для управления нагрузкой с помощью SMS сообщений, для использования в режиме термостата и принудительного управления нагрузкой. Возможно использование устройства в качестве тревожной кнопки. Есть режим управления электронным замком по звонку на модуль (5 сек. таймер). Модуль имеет функцию интеллектуального режима оповещения.

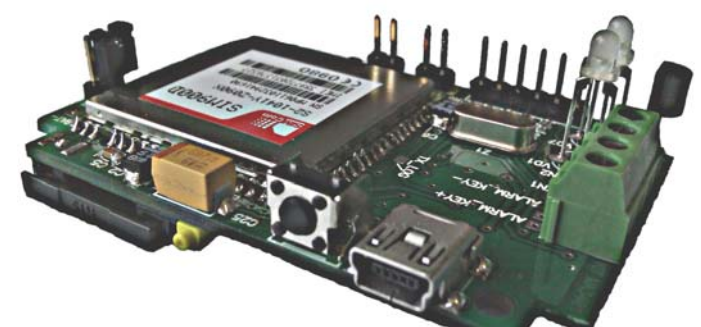

#### **Рис. 1 Общий вид устройства. Технические характеристики.**

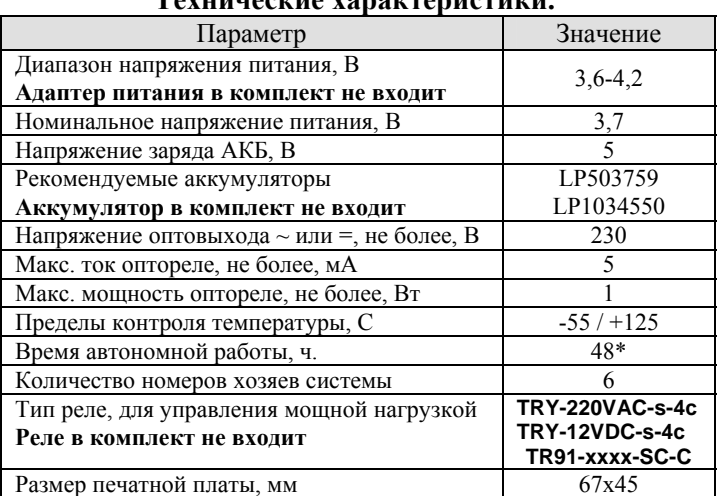

**\*-** зависит от состояния заряда и емкости АКБ.

# **Комплект поставки**

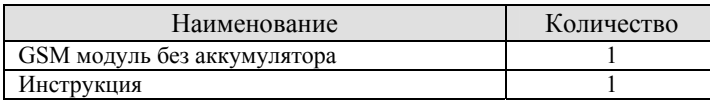

### **Пример входящего SMS от модуля:**

Button (Security ON/OFF) Temp -25,0 C /+125,0 С Batt 60% (carge) rep.ON/OFF Signal 50% GPO ON/OFF trig(temp -55,0 C /+125,0 С)(tim 5sec) SMS report ON/OFF

#### **Команды управления.**

# **Команды выбора режима охраны:**

\*#button – ВКЛ режима тревожной кнопки, мгновенное срабатывание. Режим по умолчанию.

\*#security – ВКЛ режим охраны, установка и снятие охраны с 45 сек паузой.

### **Команды для ВКЛ/ОТКЛ режима охраны**:

\*#secvkl – ВКЛ охрану через 45 сек.

\* $#$ secotk – ОТКЛ охрану через 45 сек.

Постановка и снятие с охраны также осуществляется кратковременным нажатием кнопки питания.

### **Выход (GPO) устройства может работать в одном из трех режимов: триггер, таймер, термостат. Режим триггера:**

\*#trotkl – выход ОТКЛ. (Режим по умолчанию). При этом контакты реле разомкнутся.

\*#trvkl – выход ВКЛ. При этом контакты реле замкнутся. **Режим 5 сек. таймера:** 

\*#tim – таймер ВКЛ. В этом режиме контакты реле всегда разомкнуты. Только после звонка на модуль и снятия им трубки, выход ВКЛ на 5 сек, затем ОТКЛ. **Режим термостата:** 

\*#temp+ХХ - термостат ВКЛ, где ХХ - температура, например: \*#temp+28 соответствует включению оптореле при +28С и отключению при +27С. \*#totkl – термостат ОТКЛ.

#### **Команды управления телефонными номерами:**  \* $\#$ +7\*\*\*\*\*\*\*\*\*\*\*\* - добавление номера.

Удаление номеров из памяти возможно только при сбросе настроек устройства SMS командой \*#0000.

\*#tel - запрос телефонных номеров занесенных в устройство.

## **Команды для получения информации о состоянии устройства:**

\*#smsvkl - 24 часовой отчет состояния ВКЛ.

Время установки - равно времени отправки.

Смена времени - повторная отправка в нужное время. \*#smsotkl - 24 часовой отчет состояния ОТКЛ.

\*#bal\*ХХХХ - запрос баланса, где ХХХХ – код запроса оператора, например, для MTC - \*#bal\*100#.

\*#sss – ручной запрос отчета состояния устройства.

**Отправка SMS при вкл/откл внешнего источника заряда:** 

- \*#batvkl отправка SMS ВКЛ.
- \*#batotkl отправка SMS ОТКЛ.

### **Вкл/Выкл и сброс устройства:**

Вкл/Выкл – удерживать кнопку питания более 5сек. \*#0000 – команда для сброса настроек устройства.

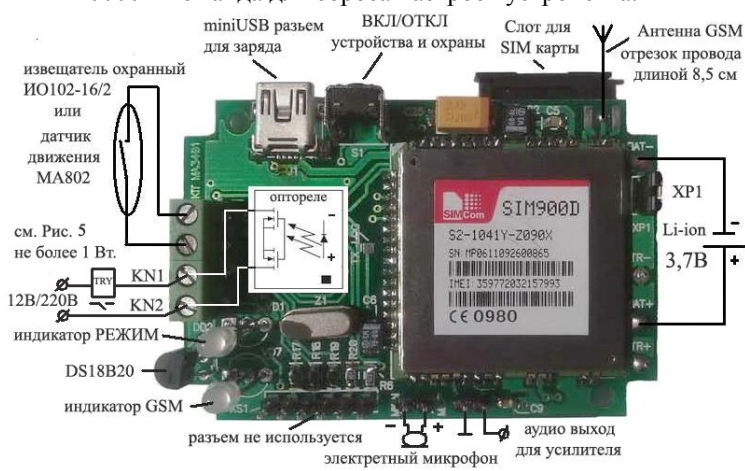

### **Рис. 2 Назначение разъемов. ВНИМАНИЕ! неправильное подключение аккумулятора выводит устройство из строя!**

При первом включении или сбросе настроек устройства для регистрации первого номера в памяти необходимо выполнить звонок на модуль до поднятия трубки.

*Сброс настроек и управление устройством возможно только с номеров из памяти телефона. Поэтому при утрате устройства злоумышленник никогда не сможет воспользоваться данной охранной системой.*

При ошибочной SMS команде устройство отправляет SMS с текстом ERROR.

В устройстве можно применить любой электретный микрофон от сотовых или радио- телефонов.

Обращаем Ваше внимание, при длительном хранении устройства, чтобы предотвратить глубокий разряд аккумулятора, необходимо снять перемычку (джампер) ХР1. В данном устройстве можно применить любые аккумуляторы от сотовых или радио- телефонов емкостью не менее 1100 мА, с рабочим напряжением 3,7В, без платы контроля заряда. Зарядка аккумулятора установленного в устройство осуществляется через miniUSB разъем. В качестве зарядного устройства можно использовать любой адаптер для сотового телефона с ответной частью или ПК.

При отсутствии аккумулятора возможно питание от внешнего источника, используя преобразователь **BM037M**, установив на выходе напряжение 3,7В. Напряжение с блока питания необходимо подавать на контакты подключения аккумулятора.

**Обращаем Ваше внимание, устройство работает только при подаче напряжения на контакты подключения аккумулятора, оно должно быть в пределах 3,6 – 4,2В при токе не менее 1А. При этом USB разъем заряда не используется.**

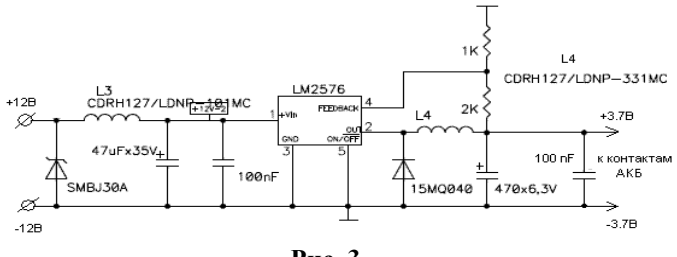

 **Рис. 3** 

#### **Схема стабилизатора при использовании без АКБ.**

В качестве зарядного устройства можно применить любой адаптер для сотового телефона.

Для смены СИМ карты необходимо выключить устройство. **Режимы индикации устройства:** 

#### **Светодиод GSM:**

Мигает зеленым – устройство зарегистрировано в GSM сети. Постоянно горит зеленый – устройство ищет GSM сеть. Поочередно мигает красный/зеленый – производится вкл/откл охраны втечение 45 сек.

Мигает желтый – активен режим охраны **Security**. **Светодиод РЕЖИМ:** 

### *(Во включенном состоянии)*

Мигает зеленым - подключено внешнее питание. Мигает красным – индицирует обработку команды. *(В отключенном состоянии)* 

Мигает красный – индицирует процесс заряда аккумулятора. Горит зеленый – аккумулятор полностью заряжен.

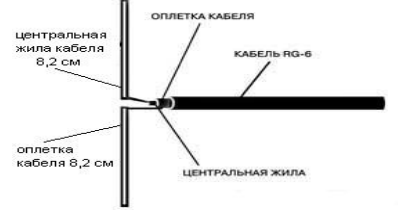

#### **Рис. 4 Вариант внешней антенны.**

В качестве антенны используется отрезок монтажного провода длинной 8,2 см. Для использования устройства при значительном удалении от базовых станций необходимо использовать внешнюю GSM антенну. При необходимости антенну можно изготовить самостоятельно, **рисунок 4**. Для этого используйте телевизионный кабель RG-6. Один из концов зачистите, длинной примерно 8,2 см и разогните в виде буквы Т. Установите антенну с небольшим зазором на внешней стороне стены или на крыше дома. Будьте внимательны и не замкните центральную жилу с оплеткой, это может привести в выводу из строя GSM модуля. При необходимости приобретите промышленную GSM антенну, например Antey 906 13,5dB SMA.

**Внимание! При коммутации напряжения 220В модуль находится под опасным напряжением. Соблюдайте меры безопасности, не касайтесь реле, модуля и компонентов платы.** 

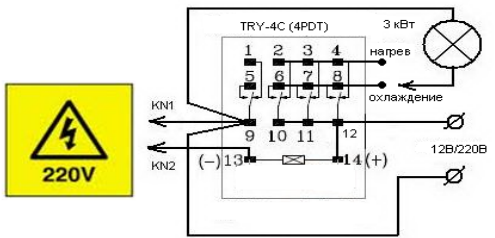

#### **Рис. 5 Вариант коммутации мощной нагрузки.**

Подключение реле TRY-220VAC-S-4C на 220В и TRY-12VDC-S-4C на 12В, с катушкой 1 Вт, для управления мощной нагрузкой до 3 кВт (реле приобретается отдельно)

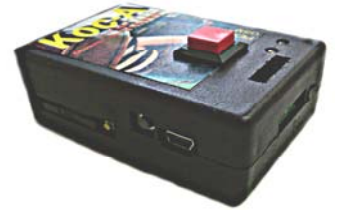

**Рис. 6 Вариант оформления устройства.** 

Устройство может быть установлено в универсальный корпус **BOX-G026, рисунок 6.** 

Чертеж корпуса и электрическую схему устройства можно скачать на странице товара: http://www.masterkit.ru

#### **ПРЕТЕНЗИИ ПО КАЧЕСТВУ НЕ ПРИНИМАЮТСЯ, ЕСЛИ:**

**Имеются механические повреждения; Неработоспособность устройства вызвана самостоятельным изменением схемы (пайка или замена компонентов и т.п.); Не соблюдалась полярность подключения аккумулятора или ИП; Было завышено рабочее или зарядное напряжение питания; Не соблюдались рекомендации использования оптовыхода; Произошло замыкание антенного вывода GSM модуля. Пайка производилась с применением активного флюса;** 

**Имеется перегрев при пайке (отслоение дорожек, деформация деталей).** 

**Производитель оставляет за собой право изменять конструкцию, технические характеристики, внешний вид и комплектацию товара.** 

Техническая экспертиза проводится техническими специалистами "Мастер Кит ". Срок рассмотрения претензии 30 дней. Вопросы можно задать по е-mail: infomk@masterkit.ru Возникающие проблемы можно обсудить на конференции нашего сайта: http://www.masterkit.ru